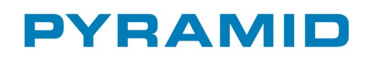

# Servicepack 05 till 4.13A

## För Pyramid Business Studio version 4.13A

2019-06-10

# <span id="page-1-0"></span>Innehållsförteckning

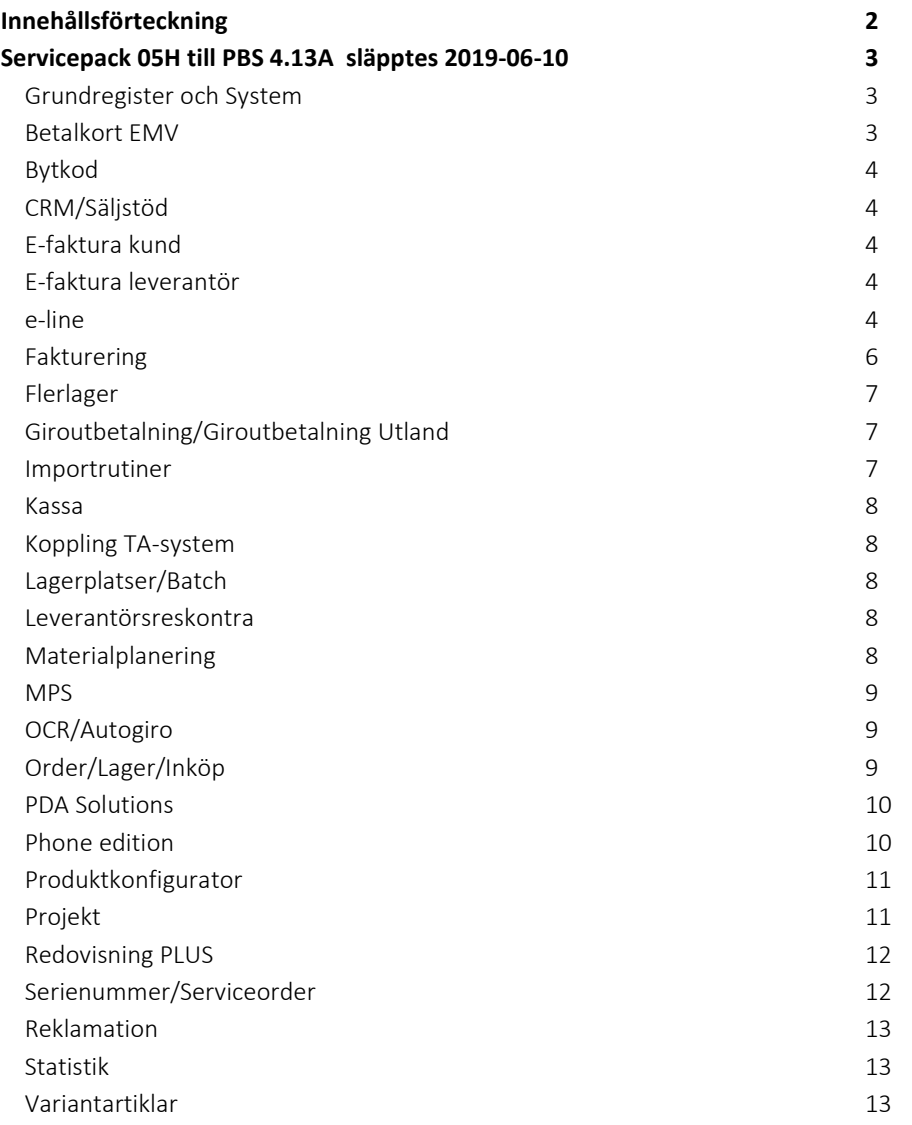

## <span id="page-2-0"></span>Servicepack 05H till PBS 4.13A släpptes 2019-06-10

### <span id="page-2-1"></span>Grundregister och System

### **712 Avtalspriser**

Tillgång till specialfält för benämning per prisnivå vid registrering av priser. Tillgång till artikelcentralen om prisnivå är artikelkod.

Tillgång till Lu 10 artiklar i listkontrollen vid registrering av priser.

### **720 Kunder**

Reklamspärr #2063 visas i sektionen Företagsupplysning. Det finns en inforuta som visar spärrkodernas förklaring. Fältet är förlängt för att passa till Statistiska Centralbyråns nya kodsystem för reklamspärr.

### **742 Kostnadsbokföring**

Transaktionsdatum finns nu som urvalsmöjlighet för Kostnadsför projekt.

### **788 Projektgrupper**

När en order sätts som huvudorder för projektgruppen så uppdateras ordern med denna information.

### **831 Moms**

#19430 Orsakskod. Måste anges vid skattekategori **E** (momsbefrielse). Detta är ett krav enligt PEPPOL. Kod anges enligt kodlista T0290. Se gs1.se.

### **8010 Kundcentral**

Filterfunktion för att enbart visa aktiva kunder.

Vid omvandling av offert till order skrevs inga blanketter. Detta är nu åtgärdat.

### **8012 Leverantörscentral**

Filterfunktion för att enbart visa aktiva leverantörer.

Knappen E-post har tillkommit i kommandopanelen.

### **8013 Order/Projektcentral**

Fliken Tillverkningsordrar visar nu alla tillverkningsordrar i samma projektgrupp som kundordern. Om kryssrutan "Endast TO för denna order" är markerad så visas istället de tillverkningsordrar som blivit skapade utifrån denna order i rutin 512 (då behöver inte projektgruppen vara samma som kundorderns).

Vid omvandling av offert till order skrevs inga blanketter. Detta är nu åtgärdat.

### **8112 Kundstudio**

Man kan lägga ut reklamspärrorsaken i listkontrollen.

### **8251 Prishistorikstudio**

Möjlighet att se koppling mot leverantörspris i listkontrollen.

### <span id="page-2-2"></span>Betalkort EMV

### **3110 Kassaförsäljning**

Loggningsnivån fungerade inte för Verifone.

Skapar en loggfil per terminal för Verifone.

För Bambora blev referensid fel i betalkortstransaktionen.

Möjliggjort för manuell inmatning av kortnummer för Nets och Bambora.

### **3143 Betalkortsterminal**

Ny egenskap "Avstäm i samband med z-dagrapport", denna egenskap ska markeras för att få upp dagsavslut i samband med z-dagrapport.

### **3185 Avstämningsgrupp**

Ny rutin för registrering av avstämningsgrupp. Avstämningsgruppen kan sen anges på arbetsplatsen i rutin 872 Arbetsplatser och på kassalådan i rutin 3186 Kassalåda. I rutin 3120 Kassavstämning vid räkna kassa blir de kassalådor som har samma avstämningsgrupp som den arbetsplatsen som inloggningen är på tillgängliga. För Avstäm kort blir de terminaler tillgängliga som är kopplade till samma arbetsplats som den arbetsplatsen som inloggningen är på.

### **3188 Dynamiska knappar**

Möjlighet att på knapp för betalningssätt betalkort ange Kvittera direkt i betalkortsdialogen.

### <span id="page-3-0"></span>Bytkod

### **9820 Bytkod**

Behöver inte längre bekräfta att inläsning gjorts för E-line samt Mobile Office för att bytkod ska kunna köras.

### <span id="page-3-1"></span>CRM/Säljstöd

### **791 Egenskaper CRM/Säljstöd**

Fliken Standardvärde. Ny egenskap "Starta 612 Aktiviteter i begränsat läge vid Kopiera till Pyramid", som gör att sektionen Aktivitetstext öppnas i visningsläge vid kopiera e-post från Outlook till Pyramid. Det betyder att det inte går att skriva direkt i textfältet, knappen Text måste användas för att öppna texteditorn.

### **8035 CRM central**

Vid omvandling av offert till order skrevs inga blanketter. Detta är nu åtgärdat.

### <span id="page-3-2"></span>E-faktura kund

### **767 Uppdragstyper**

Tagg-beskrivning kompletterad (invoicgb.rfd):

LINETAX – Line\_Vat\_Reason pekar nu på #19430 (Orsakskod) . Måste anges i xml-filen vid skattekategori **E** (momsbefrielse). Detta är ett krav enligt PEPPOL. Kod anges enligt kodlista T0290. Se gs1.se. Se även 831 Moms.

### <span id="page-3-3"></span>E-faktura leverantör

### **340 Attest**

Knappen Vidare med "Åter mig" tappar inte längre den ursprungliga signaturen, utan den sätts som makulerad, på samma sätt som vid utan "Åter mig".

### <span id="page-3-4"></span>e-line

### **850 PTC Monitor**

Vid skapande av prisfiler kunde priset felaktigt bli exkl. moms då fel momskod användes om gästmallar fanns angivna på länder i rutin 823 Länder.

### **3871 Import Inbetalningar**

Import av Klarna inbetalningsfil.

Fakturor som inte aktiveras via pyramid och rutin 3922 Klarna Administration, och där inte Pyramids fakturanummer anges i fältet Order Id 2 i samband med den manuella aktiveringen i Klarnas administrationsverktyg, kommer sakna fakturanummer i inläsningsfilen från Klarna. Dessa order kan inte hanteras av inläsningsrutinen och ignoreras.

Innehåller inläsningsfilen rader med radtyper som inte hanteras av Pyramid, t ex. returer, visas dessa i inläsningsregistret med felmeddelande.

Om egenskapen för att avrunda totalbelopp var aktiverad i 791 Egenskaper Försäljning visades beloppet avrundat på kassasidan och sedan på fakturan i Pyramid. Men eftersom det endast är information om artikelraderna som skickas till Klarna så avrundas inga belopp hos dem. Vid inläsning av betalningsfil från Klarna misstämde sedan beloppen. Nu avrundas inte beloppet på dessa order i Pyramid.

### **3911 e-artiklar**

Fliken Bilder, Alt-tag gick inte att översätta.

### **3922 Klarna Administration**

Det gick inte att aktivera order som ändrats i Pyramid men där orderbeloppet var oförändrat. Detta på grund av att orderraderna i Klarnas reservation inte motsvarade de på den ändrade ordern. Det gick inte heller att uppdatera reservationen då Pyramid inte kunde identifiera att ordern var ändrad då orderbeloppet var oförändrat. Nu finns möjlighet att efter felmeddelande vid aktivering om att orderraderna misstämer först uppdatera reservationen och sedan aktivera den.

Klarnaorder där frakt ändrats i Pyramid kom inte med i urval under reservationer att uppdatera.

Nu finns möjlighet att byta status på order som hanterats manuellt för att de inte längre ska dyka upp i urval i rutinen. Ny kommandoknapp för att göra detta på ett markerat urval.

Vid uppdatering av reservation/aktivering och order innehåller rader med decimaler i antal så meddelas att dessa inte kan hanteras i rutinen tillsammans med fråga om de ska "avslutas", dvs sätta färdigstatus på klarnabetalningen så att de inte dyker upp i urval i rutinen igen.

#### **3972 Uppskick webbserver**

Nu tillåts uppskick av undermappar i mappen USER under de lokala filerna.

#### **Artikeldata på webbservern**

Nedan justeringar gäller när funktionen "Läs data från webbserver" är aktiverad.

Crosselling på produktsidan fungerade inte korrekt, detta är nu åtgärdat.

Vid användning av MySQL-databas fungerade inte uppdateringen av artikeldata i vissa lägen, detta är nu åtgärdat.

Felaktig formathantering för å, ä och ö i MySQL-databaser åtgärdat.

Saldo för variantartiklar visades fel i vissa lägen, detta är nu åtgärdat.

Om en skyltning inte hade några artiklar på sig och bara text så genererades ett 404-fel i ehandeln, detta är nu åtgärdat.

Egenskapen "Hämta alltid priser från pyramid" visa fel pris i vissa lägen samt genererade 500 fel, detta är nu åtgärdat.

Bläddring i Orderöversikt, fakturaöversikt och serienummeröversikt fungerade inte korrekt, detta är nu åtgärdat.

Optimal förpackning fungerade inte korrekt, detta är nu åtgärdat.

#### **Internetbetalning och acontofakturor**

Hanterar nu vilande moms enligt inställning på momskoden i rutin 831 Moms.

#### **Kassasidan**

Om flera specialprisregler utföll samtidigt som hade "Annan benämning" angiven i rutin 746 Specialregler Kampanjer så blev deras benämningar fel.

Text som visas i datumkontroller hanterade inte specialtecken.

Validering på e-postfält saknades.

#### **Navigation mobilt läge**

Knapparna "Produkter", "Sök" och "Varukorg" saknade språkhantering i mobilt läge.

### **Ordinarie pris på reaprisartiklar**

Reaprisartiklar visade inte ordinarie pris om fältet hade en avvikande kundkategori angiven. Ordinarie pris ska alltid visas för reaprisartiklar enligt egenskap oavsett om fältet har kundkategori eller inte, detta är nu åtgärdat.

#### **Produktsida**

Texten på "Läs mer"-knappen på produktsidans artikeltext ändras nu om den är utfälld till "Stäng".

#### **Produktvisning**

Bilderna var för stora i produktlistor med visningstyperna listvisning och utökad listvisning.

#### **Serienummeröversikt**

I 791 e-line Listlayout finns det nu möjlighet att ange vilka fält som ska synas på serienummeröversikten.

Möjlighet finns nu att visa dokument kopplade till serienummer. Under Serienummeröversikten under Information för serienummer visas då en flik för dokument. Under denna flik visas en lista över de dokument som via aktiviteter i CRM/Säljstöd kopplats till aktuellt serienummer via referensobjekt med referenstyp Serienummer. Listans innehåll styrs via en ny listlayout. Funktionen för att visa dokumentfliken styrs via egenskap Serienummerdokument i rutin 791 e-line e-kundtjänst fliken Funktioner.

### **Uppskick**

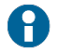

För att rättningar gjorda i .net-applikationen ska slå igenom måste uppskick göras i rutin 3972 Uppskick webbserver, urval Grundsystem.

### <span id="page-5-0"></span>Fakturering

### **210 Fakturaunderlag**

Problem med att göra fält skrivskyddade via Användarstudion är nu åtgärdat med undantag av vissa fält.

Om en kund anges som har betalningsvillkor "Enligt överenskommelse" ges ett meddelande att förfallodatum bör anges.

Om man har egenskap "Attesteras i rutin 215" på projekttypen fick man vid inläsning av en order meddelande "Order måste attesteras i rutin 215 innan fakturering". Detta meddelande är nu borttaget nu får man endast meddelandet när man väljer att skriva faktura.

### **215 Fakturaattest**

Hårdare kontroll av sigill.

### **220 Inbetalning**

Kreditfakturan som skrivs ut vid Förskottsbetalning saknade värde i betalningsdatum. Formaten KONTFS och KONTFV kan behöva återställas i rutin 840 Rapportgenerator för att rättningen ska slå igenom.

### <span id="page-6-0"></span>Flerlager

**467 Lageromföring** Det gick inte att spara aviseringar.

### **8194 Lager/artikelstudio**

Värden i fält från register 59 Lager blev inte korrekta vid en andra sökning. Registret är nu borttaget och redan framlagda fält behöver justeras. Fält ska hämtas från registerrelationen - 10696 istället.

### <span id="page-6-1"></span>Giroutbetalning/Giroutbetalning Utland

### **310 Ankomstregistrera faktura**

Tillåter nu i XML betalfil att Lev. Fakturanummer kan inledas med tecknet "/". Som till exempel prefix /CGODDR/följt av Leverantörens fakturanr, där detta PREFIX visar att offshore-valutan CNH ska in i landet Kina.

### **330-335 Betalning**

Vid gruppurval finns nu ett nytt summafält som visar summan av de raderna som är markerade med en bock.

### **335 Utbetalning XML**

Ibland hämtades inte betaldatum vid XML återrapportering.

Då en faktura som är för betalning ska annulleras på banken kräver banken ett id, EndToEndId. Detta finns nu i uppdragsregistret.

Då en faktura ska annulleras i uppdraget så annulleras nu alla övriga fakturor med samma bokningsnummer. Dessa går inte att dela på vid annullering på banken.

### <span id="page-6-2"></span>Importrutiner

#### **3800 Importrutiner**

Fältet #38400 – Tillhör setartikel var för kort. Utökad till 25 tecken.

"Öppna fil" och "Hämta fil" stödjer nu sökvägar som börjar med exempelvis DAT:.

### **3821 Import order**

Lagerplatsartikel med reservation kundorder kunde ge felmeddelande "Lagerplats måste anges". Detta får man nu korrigera i korrigeringsdialogen.

#### **3861 Import inleveranser**

Vid utländsk leverantör blev kostnaden felaktig med egenskapen "Inköpspris från fil".

Fria inleveranser där inköpshuvud saknades gick det inte att överföra i arbetsregisterdialogen.

### <span id="page-7-0"></span>Kassa

### **3110 Kassaförsäljning**

Om man hade blandade momskoder på orderraderna vid kalkylering blev det felaktig momskod på korrigeringstransaktionen. Detta är nu åtgärdat.

Vid F3 Ny kund fick kommando Ny kund väljas igen i rutin 720. Detta är nu åtgärdat och kommando väljs med automatik.

Vi val av F3 Ny kund följde inte den nya kundkoden med in till rutin 720 Kunder.

#### **8171 Tillgodohavandestudio**

Status klartext visade fel värde.

### <span id="page-7-1"></span>Koppling TA-system

**411 Transportdialogen** Nytt val för att infoga hämtat fraktpris (liknande funktion som finns i P3).

### **8013 Order-/Projektcentral – Uppdrag TA**

Nytt menyval Trackinglänk till klippbord.

### **8260/8261 Kollistudio/Uppdragsstudio**

Trackinglänk.

### **820 Transportsätt**

Standard tilläggstjänster max 3st. Angivna tjänster kommer att automatiskt vara valda när man senare kommer in i transportdialogen.

### <span id="page-7-2"></span>Lagerplatser/Batch

### **431 Inleverans**

Egenskapen "Reservation för order vid inleverans" fungerade inte korrekt.

### **435 Lagerplats/artikel**

Vid saldojustering sparades inte lagerplats och batch på korrigeringstransaktionen.

### <span id="page-7-3"></span>Leverantörsreskontra

### **313 Orderpåför faktura**

Ny egenskap "Föreslå balansbelopp" i rutin 710 Artiklar sektionen Orderpåföring, som gör att balansbeloppet föreslås som kostnad vid orderpåföring. Egenskapen är tillgänglig för Ej lagerförda artiklar.

### <span id="page-7-4"></span>Materialplanering

### **410 Order**

Vid beräkning av leveransvecka för en produkt med halvfabrikat så kunde felaktig status visas.

### **510 Tillverkningsorder**

Beredning av halvfabrikat i efterhand kunde under vissa omständigheter felaktigt hoppa över underliggande halvfabrikat.

### **570 Produkter**

Åtgärdat problem att dialog för att koppla ritning kunde ta väldigt lång tid att öppna om det finns många undermappar.

### **791 Egenskaper order/utlev**

Egenskapen "Utleverans vid negativt saldo" påverkar nu alla materialuttag i tillverkningen. Syftet är att förhindra negativa saldon.

### <span id="page-8-0"></span>MPS

### **523 Körplan**

Optimering för snabbare inläsning av resursgrupp samt att enbart berörda operationer uppdateras i körplanen efter start och återrapportering av operation. Den nya uppdateringsmetoden måste aktiveras manuellt.

### <span id="page-8-1"></span>OCR/Autogiro

### **237 Auto-inbetalning**

Tillåter nu valutabetalningar vid inläsning av inbetalningstyp PayEx.

Lagt till knapp till Leverantörscentralen i arbetsregisterfönstret.

### <span id="page-8-2"></span>Order/Lager/Inköp

### **410 Order**

Om det i 791 Offert/mall angetts standard projekttyp hämtades inte projekttyp för offerten från kunden.

Om man ändrar en orderrad markeras nu blanketter för utskrift även i ändraläge.

Problem med att göra fält skrivskyddade via Användarstudion är nu åtgärdat med undantag av vissa fält.

Vid kopiera uppdaterades inte säljare på orderraden. Detta är nu åtgärdat så kopierade rader sparas med angiven säljare från orderhuvudet.

Om en kund anges som har betalningsvillkor "Enligt överenskommelse" ges ett meddelande att förfallodatum bör anges.

Leveransvecka på orderhuvudet hämtas till leveransvecka för setartikel.

Benämning 2 #3422 hämtades inte korrekt vid setartikel.

Har en setartikel som innehåller en lagerplatsartikel utan angiven kostnad, men antal är angivet på setartikeln. I det fallet visades inte lagerplatsdialogen i kompletteringsdialogen.

### **411 Utleverans**

Rest kunde inte sättas till 0 vid vissa lägen.

### **412 Totalleverans**

Problem med låsta temporärfiler är nu åtgärdat. De filer som av någon anledning inte lyckats raderas när rutinen lämnas plockas nu bort när rutinen öppnas på nytt.

#### **430 Inköp**

Sektionen Standard inköpsvärde hamnade över listkontrollen då man överförde anmodan via radfliken. Felet uppkom då modul FLAG inte var installerad.

Vid utskrift av INKO kunde man få fel värden på fält från artikel och inköpsrad. Detta är nu åtgärdat.

Det gick inte att skapa Ny orderkoppling mot en fri artikel. Detta är nu åtgärdat.

### **432 Bekräfta inköp**

Numera syns endast olevererade rader i listkontrollen. Det finns även ett nytt filter avsett för att kunna visa endast obekräftade rader.

Ny egenskap "Bekräfta kopplad kundorder" är tillagd i 791 Egenskaper Lager/Inköp på flik Inköp. Egenskapen styr om kopplade orderrader ska bekräftas eller inte i samband med att inköpsraden bekräftas. I Rutin 432 Bekräfta inköp har man sedan tillgång att påverka inställningen via flik Rader och Start. Även sektioner och kontroller har flyttats om i dialogen.

När man bekräftade lev.vecka på en inköpsrad, bekräftades endast den första av radens kopplade orderrader fast det fanns flera. Nu uppdateras samtliga kopplade orderrader.

Vid utskrift av orderbekräftelse saknades det positionering av bland annat. kundregistret så att den informationen inte kom med på blanketten.

#### **480 Inventering**

Lagerplats och batch kom inte med på inventeringstransaktionerna.

### **780 Blankettset**

Egenskapen "Tillåt negativa packsedelantal" har flyttats från rutin 780 Blankettset, format PACK Packsedel till 791 Egenskaper, Order/Utlev, flik Utleverans. När egenskapen är markerad tillåts det att packsedelantal får understiga 0.

#### **8130 Orderstudio**

Kryssrutan "Visa textrader" behåller numera sitt värde.

#### **8217 Inventeringsanmodanstudio**

Ny infostudio som visar inventeringsanmodan och dess rader.

### <span id="page-9-0"></span>PDA Solutions

### **1630 PDA Utleverans**

Vid verkställ kunde man få Nyckel PRONR får ej ändras.

Internorder med ursprung I fick man inte upp i sökresultatet vid sökning.

Vid rapportering av serienummer ska markören stanna kvar i fältet serienummer tills rapporterat antal är samma som budget antal. Men hade man egenskapen "Återgå till fliken rader" var man tvungen att ange artikelkod efter varje rapporterat serienummer.

### **1410 PDA Säljare**

Kreditkontroll med egenskapen "Varna vid registrering". Uppfylldes kriterierna fick man en varning för varje orderrad som lades upp. Nu får man varningen endast en gång.

### <span id="page-9-1"></span>Phone edition

### **Allmänt**

Inställningar gjorda för behörighetsgrupp hämtades inte korrekt. Detta märktes till exempel i Arbetsorder där listdesignen inte blev rätt om inställningarna var gjorda för en behörighetsgrupp.

### **Kundcentralen**

Det är nu möjligt att söka fram och visa kundprospekt i kundcentralen.

Det är nu möjligt att registrera kundprospekt.

### **Leverantörcentralen**

Fel data sattes på statistikvisningen i leverantörscentralen.

### **Mobil Arbetsorder**

Ny egenskap "Tillåtna projekt/orderstatus" är tillagd. Egenskapen ger möjlighet att styra vilka projektstatusar som ska synas i telefonen.

Registrerades en artikel som inte fanns på ordern och artikelregistret var stort, tog det väldigt lång tid.

Vid rapportering av tidartiklar togs det inte hänsyn till egenskaper om vilka tidartiklar som var tillåtet att rapportera mot.

Om man nyregistrerade en orderrad med artikel (kategori 1, 2 eller 4) så fick transaktionen felaktigt löneart om artikeln hade löneart i artikelregistret.

Finns nu + och – knappar vid rapportering av artiklar/tidartiklar. Detta för att kunna justera antal på artikelrader samt timmar på tidartikelrader.

Ändrat visningen av arbetsorderlistan så att endast 10 order visas i taget. Skrolla ner för att se fler. Order i orderlistan visas med en kalenderikon om ordern är kalenderbokad.

Nytt filter i arbetsorderlistan för att kunna visa ofördelade order, det vill säga order där ingen står som ansvarig.

Nu finns möjlighet att byta referensperson (er referens) på en order. Två nya knappar på orderfliken samt ett nytt sökfält som visar aktuell referensperson.

Ändrat utseendet något på popupen för rapportering av material. Nu visas hela artikelns benämning och det finns även möjlighet att ange transaktionsdatum på material/övrigt som rapporteras.

#### **Serienummercentralen**

Ny flik i serienummercentralen som visar aktiviteter kopplade till serienummer.

### <span id="page-10-0"></span>Produktkonfigurator

### **751 Registervård konfigurator**

Om artiklar hämtas in som alternativ via artikelstudion erhålls nu en fråga "Ange eventuellt antal för alternativen". Inget svar ger blankt antal, tidigare blev det alltid 1 i antal.

### <span id="page-10-1"></span>Projekt

### **110 Projekt**

Om det i 791Egenskaper, Offert/mall angetts standard projekttyp hämtades inte projekttyp för offerten från kunden.

Om man ändrar en orderrad markeras nu blanketter för utskrift även i ändraläge.

Problem med att göra fält skrivskyddade via Användarstudion är nu åtgärdat med undantag av vissa fält.

Vid kopiera uppdaterades inte säljare på orderraden. Detta är nu åtgärdat så kopierade rader sparas med angiven säljare från orderhuvudet.

Om en kund anges som har betalningsvillkor "Enligt överenskommelse" ges ett meddelande att förfallodatum bör anges.

Leveransvecka på orderhuvudet hämtas till leveransvecka för setartikel.

Benämning 2 #3422 hämtades inte korrekt vid setartikel.

### <span id="page-11-0"></span>Redovisning PLUS

#### **910 Registrera verifikat**

Knappen Orderpåföring. Vid val av artikel öppnades en underdialog felaktigt upp.

### <span id="page-11-1"></span>Serienummer/Serviceorder

#### **411 Utleverans**

Format ETSN Serienummeretikett kunde endast skrivas ut i samband med att ETOU Utleveransetikett skrevs ut. Detta är nu åtgärdat.

### **840 Rapportgenerator**

På format ETSN Serienummeretikett finns det numera möjlighet att redigera fram kundens artikelkod.

#### **7510 Serviceorder**

Det fungerade inte att skriva ut blankettvariant för format GBKR Klarrapport. Detta är nu åtgärdat.

Om det i 791 Egenskaper, Offert/mall angetts standard projekttyp hämtades inte projekttyp för offerten från kunden.

Om man ändrar en orderrad markeras nu blanketter för utskrift även i ändraläge.

Problem med att göra fält skrivskyddade via Användarstudion är nu åtgärdat med undantag av vissa fält.

Vid utskrift av format OERK Ordererkännande är nu register 2992 Servicetyper och register 2993 Serienummertyper positionerat.

Vid kopiera uppdaterades inte säljare på orderraden. Detta är nu åtgärdat så kopierade rader sparas med angiven säljare från orderhuvudet.

Vid klarrapportering uppdaterades inte fältet Senaste service på aktuellt serienummer om inte egenskapen Mätarställning vid klarrapportering var markerad. Detta är nu åtgärdat.

Om man skapade en ny serviceorder via 8070 Serienummercentralen hämtades inte projekttyper enligt 791 Egenskaper Serviceorder. Detta är nu åtgärdat.

Om en kund anges som har betalningsvillkor "Enligt överenskommelse" ges ett meddelande att förfallodatum bör anges.

### **7511 Servicerapportering**

Det fungerade inte att skriva ut blankettvariant för format GBKR Klarrapport. Detta är nu åtgärdat.

Problem med att göra fält skrivskyddade via Användarstudion är nu åtgärdat med undantag av vissa fält.

Vid utskrift av format OERK Ordererkännande är nu register 2992 Servicetyper och register 2993 Serienummertyper positionerat.

Vid klarrapportering uppdaterades inte fältet Senaste service på aktuellt serienummer om inte egenskapen Mätarställning vid klarrapportering var markerad. Detta är nu åtgärdat.

Om man har egenskap "Attesteras i rutin 215" på projekttypen fick man vid inläsning av en order meddelande "Order måste attesteras i rutin 215 innan fakturering". Detta meddelande är nu borttaget nu får man endast meddelandet när man väljer att skriva faktura.

Under sektionen Blanketter finns nu kryssruta för direktutskrift. Om kryssrutan är markerad kommer utskrift ske av markerade blanketter då man klickar på Spara.

En order skapas i 7510 Serviceorder och rapporteras i 7511 Servicerapportering, då sattes inte transaktionsdatum.

Om en kund anges som har betalningsvillkor "Enligt överenskommelse" ges ett meddelande att förfallodatum bör anges.

#### **7570 Serienummer**

Numera kan man välja sökning via serienummer eller löpnummer.

### **8010 Kundcentral**

På flik serienummer kan man nu skapa en serviceanmälan utan serienummer.

### **8020 Utskriftcentral**

Vid utskrift av GOLI Serviceorderlista fick artikelrader först utskrift av delformat Projektrad, artikel och därefter felaktigt även utskrift av delformat Projektrad, text.

### **8070 Serienummercentral**

Numera kan man välja sökning via serienummer eller löpnummer.

### <span id="page-12-0"></span>Reklamation

#### **440 Reklamation**

Ersättningsleveranser för leverantörsreklamation skapade inköpsrader utan inköpspris.

### <span id="page-12-1"></span>Statistik

### **Centraler**

Behörighet till rutin 770 Statistik behövs för att ha tillgång till knappen Statistikregister på flik Statistik i centralerna.

### **773 Statistikvisning**

Statistik över kvittoförsäljning skapades utan antal för ej debiterbara rader. Detta är nu åtgärdat och efter att ha återskapat statistik för kvittoförsäljning i rutin 771 Statistikunderhåll visas nu korrekta antal vid statistikvisningen.

### <span id="page-12-2"></span>Variantartiklar

### **211 Fakturering**

Delfakturering med matrisutskrift visar nu endast artiklar med utlevererat antal.